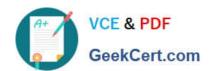

# C2010-509<sup>Q&As</sup>

IBM Tivoli Storage Manager V7.1 Fundamentals

### Pass IBM C2010-509 Exam with 100% Guarantee

Free Download Real Questions & Answers PDF and VCE file from:

https://www.geekcert.com/C2010-509.html

100% Passing Guarantee 100% Money Back Assurance

Following Questions and Answers are all new published by IBM Official Exam Center

- Instant Download After Purchase
- 100% Money Back Guarantee
- 365 Days Free Update
- 800,000+ Satisfied Customers

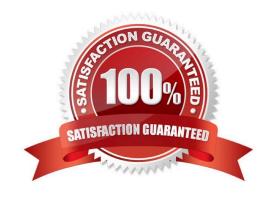

# VCE & PDF GeekCert.com

### https://www.geekcert.com/C2010-509.html

### 2021 Latest geekcert C2010-509 PDF and VCE dumps Download

#### **QUESTION 1**

What does the message ANR\*\*\*W format indicate?

- A. This is a client warning message.
- B. This is an informational message.
- C. This message was posted Wednesday.
- D. This is a Tivoli Storage Manager server warning message

Correct Answer: D

Server ANR messages list. Examples:

ANR0107W: Source file(line number): Transaction transaction ID was not committed due to an internal error.

ANR0115W: The server script script name attempted to start more parallel commands than are allowed for a single script. A single script is limited to parallel command limit parallel commands. ANR0116W: The server script script name

attempted to start more parallel commands than are allowed for the server. The server is limited to parallel command limit parallel commands.

### **QUESTION 2**

What is the default log to record scheduled command output on a client?

- A. schedule.log
- B. tsmsched.log
- C. dsmsched.log
- D. adsmsched.log

Correct Answer: C

Checking the Schedule Log

The Tivoli Storage Manager client stores detailed information about each scheduled event in a file. This file contains information such as the statistics about the backed-up objects, the name of the server to which the objects are backed up,

and the time and date of the next scheduled operation.

The default name for this file is dsmsched.log.

### **QUESTION 3**

What is the purpose of the command, validate lanfree?

# VCE & PDF GeekCert.com

### https://www.geekcert.com/C2010-509.html

2021 Latest geekcert C2010-509 PDF and VCE dumps Download

| Α. | verify | the | LANFree | mount | points |
|----|--------|-----|---------|-------|--------|
|----|--------|-----|---------|-------|--------|

B. verify the target disk storage pools

C. verify the LANFree storage agent is installed

D. verify LANFree configuration is working properly

Correct Answer: D

VALIDATE LANFREE (Validate LAN-Free paths)

Use this command to determine which destinations for a given node using a specific storage agent are capable of LAN-Free data movement.

Example:

Command

validate lanfree tiger aix\_sta1

Output

Node Storage Operation Mgmt Class Destination LAN-Free Name Agent Name Name capable?

----- TIGER AIX\_STA1 BACKUP STANDARD OUTPOOL NO No available online paths.

TIGER AIX\_STA1 BACKUP STANDARD PRIMARY NO Destination storage pool is configured

for simultaneous write.

TIGER AIX\_STA1 BACKUP STANDARD SHRPOOL YES

#### **QUESTION 4**

What is the purpose of the command Query Actlog search=...?

A. It starts a backup using the console.

B. It searches for the active log directory.

C. It lists administrators with search capability.

D. It finds an entry in the activity log by entering text.

Correct Answer: B

Example: Task

Search the activity log for any message that contains the string "delete". The output includes only messages produced during the past hour.

Command query actlog search=delete

### https://www.geekcert.com/C2010-509.html 2021 Latest geekcert C2010-509 PDF and VCE dumps Download

### **QUESTION 5**

The host application creates transaction logs and rotates old logs to a temp directory every hour.

Which action ensures the logs are saved to the IBM Tivoli Storage Manager server before deleting them?

- A. Use continuous data backup of the temp directory.
- B. Archive the temp directory hourly and specify the DELETEFILES option.
- C. Run a snapshot and specify the post-snapshot script to delete old logs.
- D. Run an incremental backup and use the host scheduler to delete log files.

Correct Answer: B

Use the deletefiles option with the archive command to delete files from your workstation after you archive them.

C2010-509 PDF Dumps

C2010-509 VCE Dumps

C2010-509 Braindumps

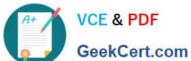

To Read the Whole Q&As, please purchase the Complete Version from Our website.

## Try our product!

100% Guaranteed Success

100% Money Back Guarantee

365 Days Free Update

Instant Download After Purchase

24x7 Customer Support

Average 99.9% Success Rate

More than 800,000 Satisfied Customers Worldwide

Multi-Platform capabilities - Windows, Mac, Android, iPhone, iPod, iPad, Kindle

We provide exam PDF and VCE of Cisco, Microsoft, IBM, CompTIA, Oracle and other IT Certifications. You can view Vendor list of All Certification Exams offered:

https://www.geekcert.com/allproducts

### **Need Help**

Please provide as much detail as possible so we can best assist you. To update a previously submitted ticket:

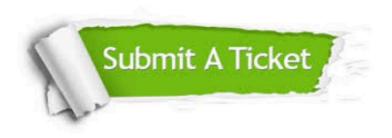

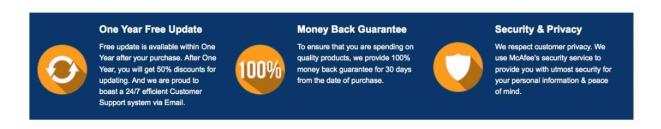

Any charges made through this site will appear as Global Simulators Limited. All trademarks are the property of their respective owners. Copyright © geekcert, All Rights Reserved.